# **DELLTM Latitude 15 5591**

# **Преносим компютър**

## **Кратко ръководство на потребителя**

1. Свържете захранващия кабел.

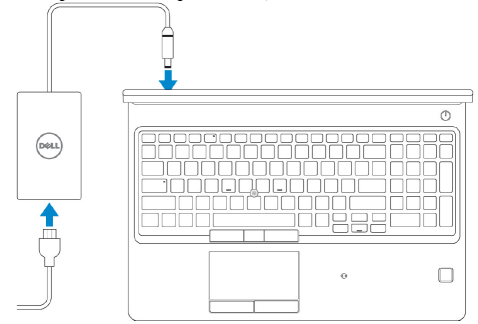

#### 2. Включете компютъра.

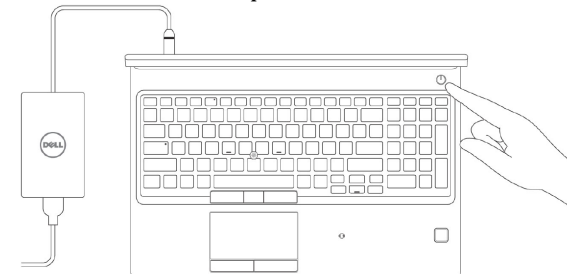

3. Следвайте инструкциите на екрана, за да конфигурирате Windows

#### a) Свържете се към вашата мрежа

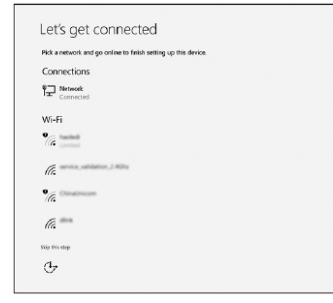

**Забележка:** Ако се свързвате към защитена безжична мрежа, въведете паролата за мрежата при запитване.

b) Влезте във вашия Microsoft акаунт или си създайте нов акаунт.

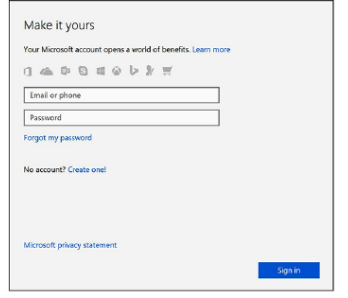

4. Намерете Dell apps в Windows Start Menu

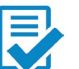

## **Dell Product Registration** Регистрирайте вашия компютър.

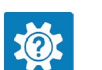

# **Dell Help & Support**

Помощ и поддръжка за компютъра.

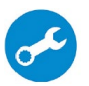

## **SupportAssist**

Проверка на състоянието на хардуера и софтуера на вашия компютър.

# **ХАРДУЕРНИ КОМПОНЕНТИ**

### **ОТЛЯВО**

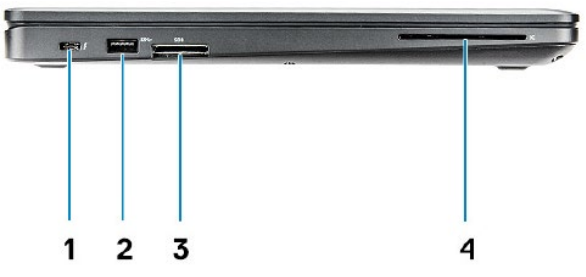

- 1. DisplayPort към USB Type-С конектор (опция Thunderbolt™ 3)
- 2. USB 3.1 Gen 1 порт
- 3. Четец за SD карти
- 4. Четец за Smart карти (опция)

## **ОТДЯСНО**

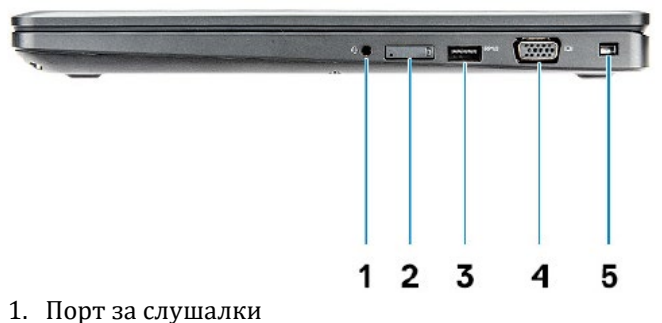

- 
- 2. Слот за SIM карта (опция)
- 3. USB 3.1 Gen 1 порт
- 4. VGA порт
- 5. Слот за кабел против кражба (тип Wegde)

# **ОТПРЕД**

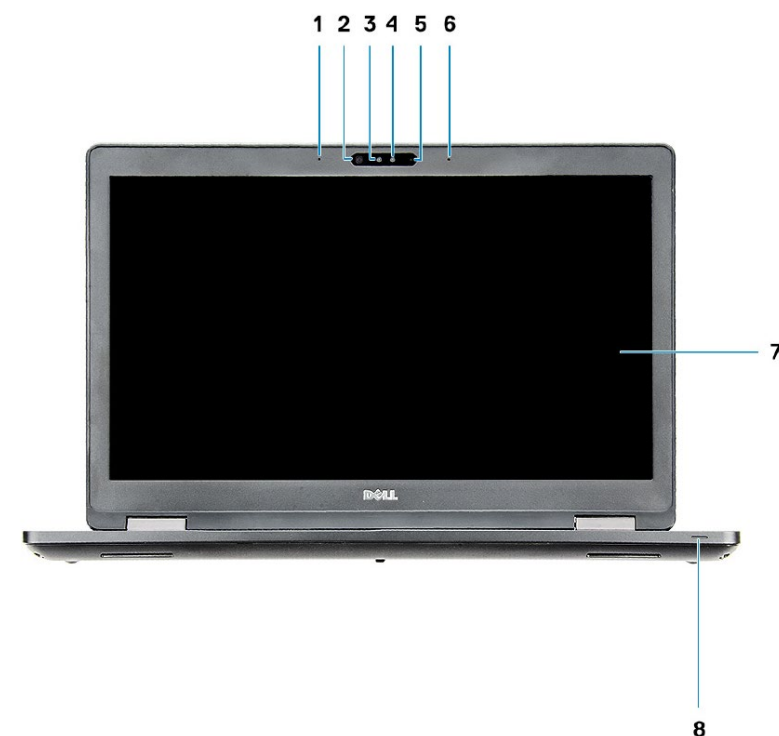

- 1. Микрофон
- 2. Инфрачервена камера (опция)
- 3. Инфрачервен емитер (опция)
- 4. Индикатор за състоянието на камерата (опция)
- 5. Камера
- 6. Микрофон
- 7. LCD панел
- 8. Индикатор за заряда на батерията

**Забележка:** Компютрите се изпращат стандартно с HD камера, инфрачервената камера е опция.

# **ОТЗАД**

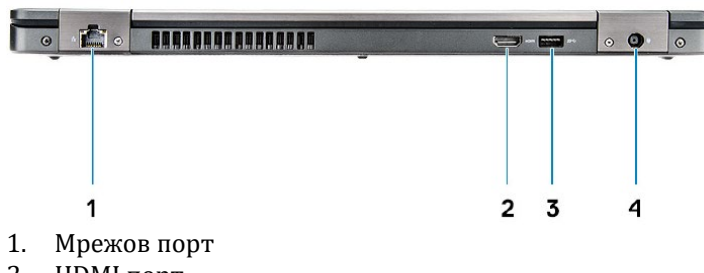

- 2. HDMI порт
- 3. USB 3.1 Gen 1 порт
- 4. Порт за захранването

## **ОТГОРЕ**

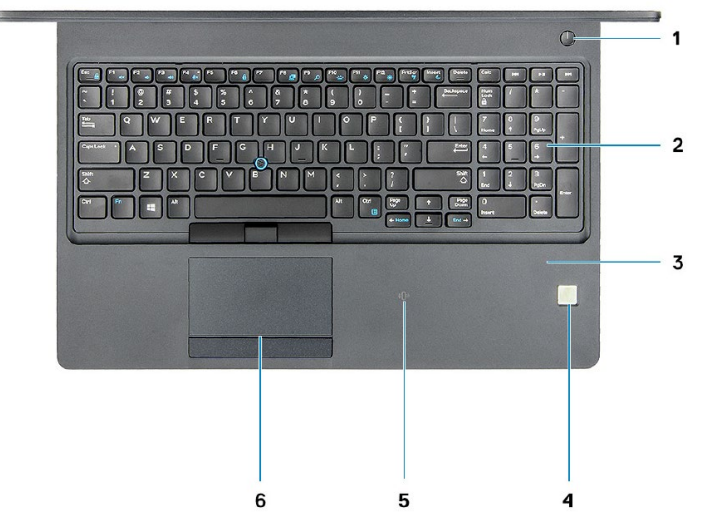

- 1. Бутон за включване/Индикатор за захранването
- 2. Клавиатура
- 3. Подложка за китките
- 4. Четец за пръстови отпечатъци (опция)
- 5. NFC приемник (опция)
- 6. Тъчпад

# **ИЗПОЛЗВАНЕ НА КЛАВИШИ И КЛАВИШНИ КОМБИНАЦИИ**

**Забележка:** Когато използвате комбинация от клавиши, натиснете и задръжте първия клавиш, след което натиснете втория клавиш.

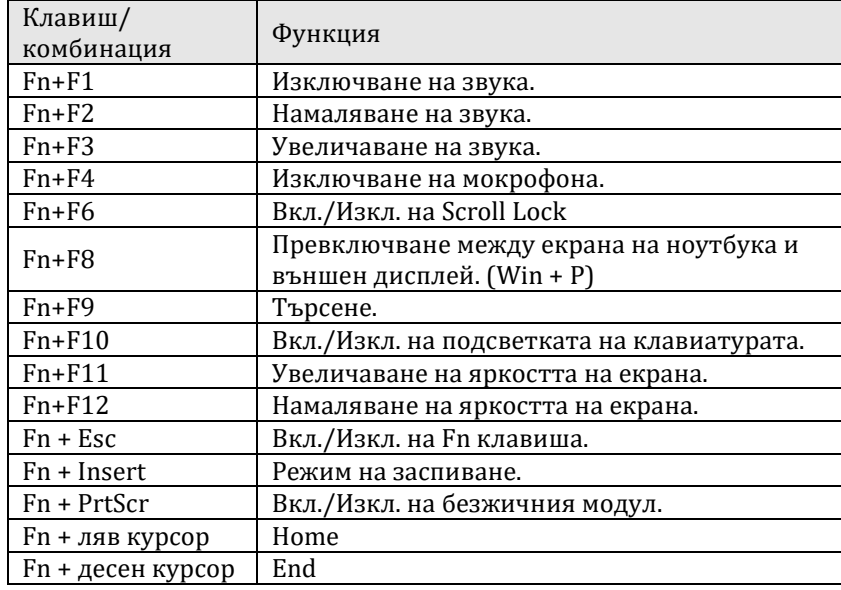

### **Регулаторна политика за съответствие**

Dell Inc. (Dell) се ангажира да спазва законите и наредбите във всяка страна, в която доставя своите продукти. Продуктите на Dell са проектирани и тествани, за да отговарят на съответните световни стандарти за безопасност на продуктите, електромагнитна съвместимост, ергономичност и други задължителни нормативни изисквания, когато се използват по предназначение. Подробна регулаторна информация за продукта може да бъде намерена на български език на следния линк: [https://www.dell.com/learn/us/en/uscorp1/regulatory](https://www.dell.com/learn/us/en/uscorp1/regulatory-compliance?c=us&l=en&s=corp)[compliance?c=us&l=en&s=corp.](https://www.dell.com/learn/us/en/uscorp1/regulatory-compliance?c=us&l=en&s=corp)

Допълнителна информация за продукта и декларация за съответствие може да бъде намерена на: [www.polycomp.bg.](http://www.polycomp.bg/)